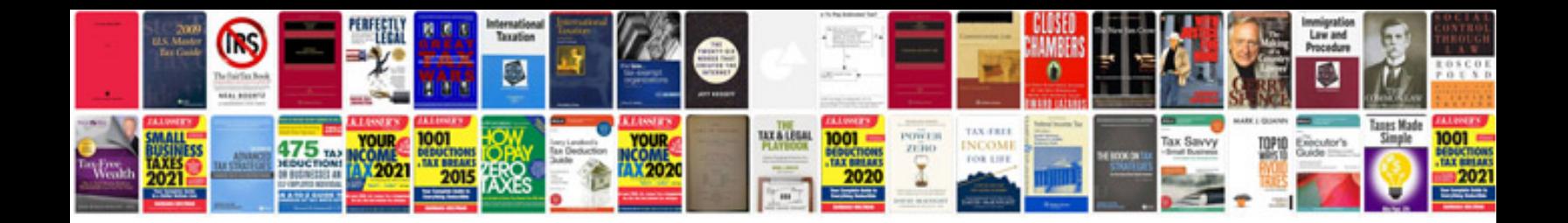

Dynadock u30 manual

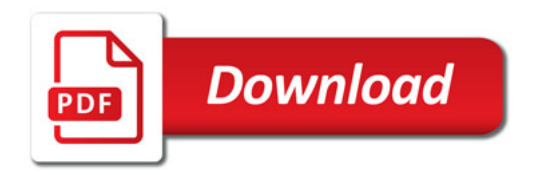

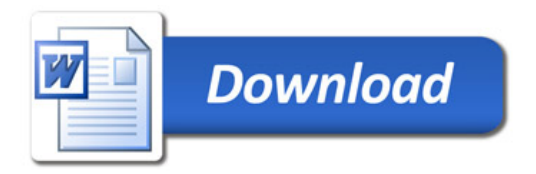